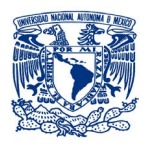

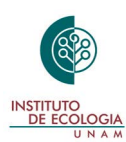

## **reseña**

## **Mandujano, S. y Pérez-Solano, L. A. (Eds.) 2019.** *Fototrampeo en R: Organización y Análisis de Datos.* **Volumen I. Instituto de Ecología A.C. Xalapa, Ver., 248 pp. [ISBN: 978-607-7579-90-8].**

Ma. Concepción López-Téllez

**Facultad de Ciencias Biológicas, Benemérita Universidad Autónoma de Puebla, Puebla, México.** 

El estudio de la biodiversidad ha permitido que se desarrolle conocimiento basado en el uso de diversas técnicas para su monitoreo. Dichas técnicas que permiten la generación de información cualitativa sobre aspectos ecológicos a nivel poblacional y comunitario para su posterior análisis e interpretación y su aplicación para establecer acciones de manejo y conservación de manera local, regional, nacional e internacional (Carthew y Slater, 1991; Challenger y Dirzo, 2009; Dirzo y Raven, 2003). Con este fin, se requiere generar información de manera rápida y precisa sobre el estado que guarda la biodiversidad. Dentro de los diversos métodos para su estudio, en el caso particular del monitoreo de fauna silvestre el uso de cámaras-trampa, denominado también fototrampeo, ha tenido una mayor aceptación y su uso se ha incrementado de manera significativa. Esto se debe a que se puede generar una gran cantidad de información de manera inmediata, que puede dar un amplio panorama sobre la biología y ecología

**Revisado:** 17 de junio de 2020; **aceptado:** 19 de junio de 2020; **publicado:** 15 de julio de 2020. **Autor de correspondencia:** Ma. Concepción López-Tellez, concepcion.lopez@ correo.buap.mx

**Cita:** López-Téllez, M.C. 2020. Reseña del libro: *Fototrampeo en R: Organización y Análisis de Datos.* Volumen I. (Mandujano, S. y L.A. Pérez-Solano, eds.) *Revista Mexicana de Mastozoología, nueva época,* 10(1):64-67. ISSN: 2007-4484. [www.revmexmastozoologia.unam.mx](http://www.revmexmastozoologia.unam.mx)

de las especies a través de un correcto análisis de la información que se registra; mediante el uso de modelos matemáticos y estadísticos que permitan, la recopilación, organización, análisis e interpretación de los datos numéricos (Díaz-Pulido y Payán-Garrido, 2012; Karanth *et al*., 2004; Kays y Slauson, 2008).

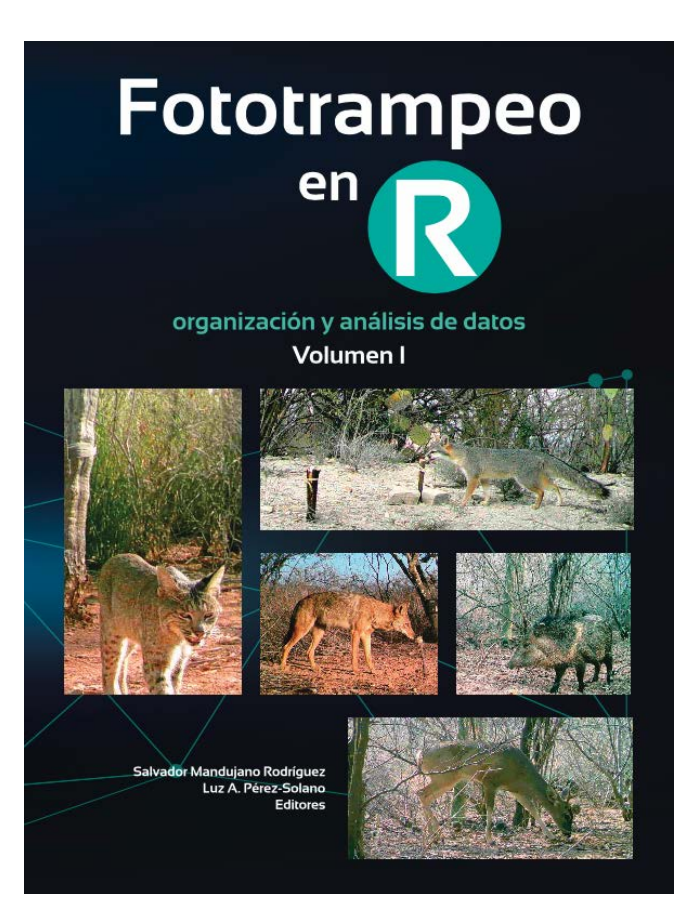

En este sentido el libro titulado *Fototrampeo en R: Organización y Análisis de Datos. Volumen I* aborda estos aspectos, principalmente la sistematización de la información derivada del monitoreo de la fauna silvestre por medio del fototrampeo, así como la inclusión de diversos programas y paquetes *R* para analizar los datos. El libro se organiza en cuatro partes que incluyen un total de 13 capítulos, donde los autores plasman el empleo de diversas herramientas basadas en su experiencia sobre aspectos como ecología poblacional, de comunidades, conservación, manejo de fauna en diversos ecosistemas, explicación de diversas interacciones inter e intraespecíficas, uso del hábitat, aspectos conductuales y distribución espacial y temporal. El objetivo del libro es proporcionar las herramientas fundamentales para la sistematización de la información derivada del fototrampeo a estudiantes, profesionales y técnicos cuyas actividades están ligadas al manejo de la fauna silvestre para establecer acciones de aprovechamiento y conservación.

Específicamente, la Parte I titulada: *Foto-trampeo y R*, inicia con un capítulo introductorio donde Mandujano, Pérez-Solano y López-Tello describen la importancia del monitoreo de la biodiversidad, la relevancia de los inventarios para establecer estrategias de conservación, el fototrampeo como método de registro de especies indicadoras, donde el grupo de las aves y mamíferos son los más representativos. Además, hacen énfasis en la relevancia de formular una pregunta de investigación para el proyecto,que defina la obtención de resultados a nivel de individuos, poblaciones o comunidades y el tipo de parámetros que se obtienen en cada uno. Describen de manera clara y pertinente consideraciones básicas para al uso del equipo y sus accesorios, el tipo de información que se puede obtener de acuerdo con la superficie y la disponibilidad de equipo, que definirá el diseño del muestreo y los costos para implementarlo.

La Parte II denominada: *Organización y gestión de fotos*, incluye tres capítulos, donde se describen tres programas útiles para la organización y sistematización de las fotografías derivadas del fototrampeo, las cuales pueden ser numerosas, por lo que su catalogación de manera manual requiere de mucho tiempo. En el capítulo 2 Pérez-Solano describe de manera sencilla cómo se pueden etiquetar y organizar un gran número de imágenes por medio del programa

*Digikam*, compatible con diversos procesadores y herramientas para la gestión de imágenes a partir de la asociación de atributos similares, graba los metadatos y genera las bases de datos. En el capítulo 3 López-Tello describe de manera amigable, el uso e instalación del paquete *camtrapR* como otra alternativa para organizar y sistematizar una gran cantidad de imágenes. Por medio de este paquete genera los metadatos de acuerdo con ciertos atributos los cuales pueden ser editables. *CamtrapR* tiene herramientas para graficar algunos atributos de la comunidad como riqueza, abundancia, patrones de ocupación, comparación entre especies e individuos, así como ser compatible con otros programas para generar mapas, u otros análisis. Mientras que en capítulo 4 de esta sección, Mandujano describe los pasos para la organización de fotos con el programa *Wild.ID* el cual es versátil al no requerir de internet para su instalación y uso, además de ser amigable con diversos sistemas operativos. Este programa genera un proyecto tomando ciertos atributos: se sistematizan las imágenes generando los metadatos y que se puedan exportan en formato csv o Excel, siendo compatible para su uso en diversos programas para su análisis posterior.

La Parte III del libro intitulada: *Análisis de riqueza, diversidad y abundancia relativa* está conformada por cuatro capítulos donde los autores explican la obtención de los parámetros de las comunidades ecológicas mediante diversos paquetes *R*. En este sentido Pérez-Solano, en el capítulo 5 describe la estimación de riqueza y diversidad alfa mediante la aplicación de los índices clásicos y la diversidad de Hill con el uso del paquete *vegan*, generando la información de ordenación, disimilitud y estadísticos descriptivos, también es compatible con otros paquetes como *labdsv*, *ede4* y *BiodiversityR*. Por otro lado, Hernández-Hernández en el capítulo 6, describe el análisis de los números de la diversidad de Hill mediante el uso del paquete *iNEXT* que permite analizar y representar los datos del tamaño de muestra, cobertura, abundancia e incidencia de eventos. De manera simple se describe la instalación y uso, las funciones con los diversos índices de diversidad, el tipo de datos que se pueden emplear, la aplicación de los comandos de manera clara para la obtención de la rarefacción y gráficos de la información, se hace énfasis en el uso de estimadores no paramétricos para su aplicación en modelos de captura-recaptura. En el capítulo 7, Pérez-Solano

detalla el uso del programa *BiodiversityR* para la construcción de las curvas de acumulación de especies. Se detalla el proceso de instalación, la carga de la base de datos en Excel, para su procesamiento y su representación gráfica; su interpretación está basada en el esfuerzo de muestreo. En el capítulo 8, Mandujano describe de manera detallada y crítica el uso del índice de abundancia relativa con el paquete *RAI* desarrollado por él mismo. Se describen claramente las ventajas y desventajas la aplicación de los índices, explica el uso de dos modelos (el tradicional y el alternativo), donde establece criterios prácticos y estadísticos para su interpretación de manera confiable. Este paquete tiene múltiples características, entre ellas; cuenta con cuatro pasos para estimar los índices; indica cómo deben nombrarse y organizarse los datos; es compatible para que se añadan otros datos o covariables para ampliar los análisis del modelo general; considera como subjetiva a la abundancia por no tener un análisis estadístico que lo respalde; se ejemplifica la obtención de la ocupación *naive* y la distribución espacial, así como el modelo alternativo, el cual presenta la variación de la muestra; se ilustra y ejemplifica la comparación estadística entre especies por medio de anova de una sola vía y la prueba a *posteriori* HSD y se presentan los resultados finales con el uso de los diversos modelos. Asimismo, resalta la relevancia de la probabilidad de detección, siendo un aspecto débil de su uso e interpretación y que se complementa con otros análisis como los modelos de ocupación; que son más robustos y requieren el uso y aplicación de otros paquetes o programas como *PRE-SENCE* y *unmarked*.

La parte IV de este libro titulada: *Análisis de actividad y uso de recursos*, está integrado por cuatro capítulos, en los cuales, los autores abordan el análisis de sus proyectos de investigación mediante la utilización de otros programas para el análisis de diversas interacciones de la fauna silvestre. López-Tello en el capítulo 9, describe los patrones de actividad mediante el uso de la densidad de kernel y estima el coeficiente de traslape con el paquete *overlap*. Una bondad de está paquetería es el manejo de muestras aleatorias de distribución en un intervalo de tiempo, donde es fundamental definir la información generada de manera continua. Se describe de manera sencilla su instalación y la secuencia a seguir para la obtención de las tablas con las especies y sus registros, para ver la viabilidad del análisis con-

siderar por lo menos 50 valores con la información de cada especie, se explica cómo obtener las gráficas de actividad, la estimación del traslape, los intervalos de confianza. El uso de *overlap* es compatible con bases de datos derivadas de *camtrapR* y Excel. Por otro lado, en el capítulo 10, Avendaño describe como estimar y representar la actividad temporal individual mediante la estadística circular por medio del paquete *R* con la *librería circular*. Describe de manera clara la instalación del programa, los diferentes ajustes, las transformaciones que se deben realizar a los datos y el número de éstos para poder ejecutar el análisis. Muestra como obtener objetos circulares y sus variables cómo son las unidades, modelos y rotación lo que da como resultados la visualización gráfica circular de la actividad en diversas formas. Se describe cada paso para estimar los estadísticos descriptivos básicos e inferenciales como la uniformidad, direccionalidad, periodos de actividad y coeficientes de traslape de la actividad. Hernández-Gómez en el capítulo 11, describe el uso de bebederos a partir del cálculo de la tasa de visita mediante el empleo de varias paqueterías *R*, su representación gráfica con la paquetería *ggplot2*; el uso de estadísticos para ver si existen diferencias significativas como la anova, y su especificidad mediante pruebas *post hoc* con el uso de otra paquetería como *agricolae*. En este capítulo se describe como se obtiene información por especie, por temporada, etc. En este análisis se pueden incorporar las variables ambientales y climáticas que determinan las tasas de visita a través de modelos lineales generalizados que ayuden a interpretar respuestas biológicas. En el capítulo 12 Camargo-Sanabria y Delgado-Martínez plasman de manera práctica el uso de diversos paquetes para explicar las interacciones de mamíferos y el consumo de frutos disponibles en el suelo, derivado con los datos de fototrampeo, los cuales pueden ser utilizados en otras interacciones planta-animal. En este caso en particular aplican cuatro paqueterías y hacen hincapié en la relevancia de tener las bases de datos con las variables de interés y relacionarlas de manera adecuada en este tipo de análisis. Posteriormente se realizan los cálculos para estimar el número de eventos independientes y el tiempo de la independencia de los registros. Durante este proceso utilizan la paquetería *reshepe2, tideyverse* y *data.table.* Asimismo ejemplifican el cálculo de la frecuencia de captura, la duración promedio de la visita, la moda y el índice de fuerza de interacción (el cual es adimensional) con el paquete *dplyr*. Por último, Mandujano en

el capítulo 13 hace una reflexión sobre la distancia a la cual deben ser colocadas las cámaras trampa para poder interpretar y estimar de manera adecuada los parámetros tanto de las poblaciones como de las comunidades ecológicas. Describe de manera precisa cómo la biología de las especies, las características del hábitat y el tipo de muestreo pueden influir en el tipo de información derivada del fototrampeo, así como su análisis e interpretación. Mandujano plantea escenarios simulados bajo diferentes supuestos tomando como base la caminata aleatoria con el fin de tomar la mejor decisión para el espaciamiento de las cámaras trampa utilizando el paquete *sim\_JW* en el cual se analizan tres variables que determinaran la mejor decisión; éstas son el ámbito hogareño, la abundancia y la distancia de las cámaras en una determinada área.

La lectura del libro *Fototrampeo en R: organización y análisis de datos. Volumen I*, representa una opción de gran importancia para estudiantes de licenciatura y posgrado, técnicos y tomadores de decisiones relacionados con el manejo de fauna silvestre, al considerar las ventajas y desventajas sobre el uso de datos derivados del fototrampeo. El libro está escrito como manual, el cual permite organizar, analizar y presentar los datos obtenidos con el fototrampeo de manera relativamente sencilla. El libro viene acompañado del material necesario (códigos *R*, datos de entrenamiento y figuras a color), las cuales pueden bajarse desde la plataforma *GitHub*. En la introducción del libro se explica claramente como realizar este sencillo proceso. Finalmente, destaca que de los autores de los diferentes capítulos, seis son estudiantes de diferentes niveles como son: licenciatura, maestría y doctorado de instituciones académicas como el Instituto de Ecología, A.C. (inecol), el Instituto de Neuroetología de la Universidad Veracruzana (uv), de la Facultad de Ciencias de la Universidad Nacional Autónoma de México (unam) y de la Universidad Autónoma Metropolitana (uam); además uno es catedrático de conacyt en la Universidad Autónoma de Chihuahua. Además como un profesor investigador perteneciente a la Red Biológica y Conservación de Vertebrados del inecol. El libro es producto derivado de la investigación del proyecto financiado por el conacyt (CB-2015-01-256549).

## **Literatura citada**

- Díaz-Pulido, A. y E. Payán-Garrido. 2012. *Manual de fototrampeo: una herramienta de investigación para la conservación de la biodiversidad en Colombia.* Instituto de Investigaciones de Recursos Biológicos Alexander von Humboldt y Panthera Colombia.
- Dirzo, R. y P.H. Raven. 2003. Global state of biodiversity loss. *Annual Review of Environmental and Resources*, 28:137-167.
- Carthew, S.M., y E. Slater. 1991. Monitoring animal activity with automated photography. *The Journal of Wildlife Management*, 689-692.
- Challenger, A. y R. Dirzo. 2009. Tendencias de cambio y estado de la biodiversidad, los ecosistemas y sus servicios. Estado de conservación y tendencias de cambio. Pp. 35-72, *en:Capital Natural de México.* conabio. México, D.F.
- Karanth, K.U., J.D. Nichols y N.S. Kumar. 2004. Photographic sampling of elusive mammals in tropical forest. Pp 229-247, *en: Sampling rare or elusive species*. (Thomson W.L., ed.). Island Press. Washington.
- Kays, R.W. y K.M. Slauson. 2008. Remote cameras. *Noninvasive survey methods for carnivores*, 110-140.